# INDESIGN

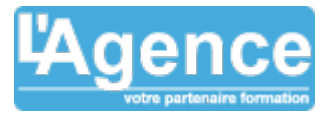

# **Programme complet**

# **1) BASES D'INDESIGN**

- Rappel des notions de bases
- Les préférences
- Les outils
- L'utilisation et la création de couleurs
- Les gabarits
- Le format PDF
- Le texte lié

# **2) TRAÇAGE ET MANIPULATION DES OUTILS**

- La composition d'un tracé
- Les tracés géométriques et opération de formes
- La création et la gestion avec la palette des calques
- La création et la gestion de l'habillage

# **3) GESTION DU TEXTE**

- Les feuilles de style et style GREP
- Les imports
- Les variables
- Les hyperliens
- Listes à puces personnalisées
- Listes numérotées
- Composition et règles de typographie

## **4) RECUPERATION DU CONTENU**

- Principe
- Correspondances des styles

### **5) CREATION ET GESTION DES TABLEAUX**

- Les tableaux, les options
- Styles de tableaux et de cellules

## **6) CREER UN LIVRE – DOCUMENT LONG**

- La manipulation des options d'un livre
- La création de table des matières
- La création d'un index
- L'optimisation du travail avec les feuilles de style
- La gestion de la bibliothèque et des nuanciers

### **7) MISES EN PRATIQUE ET CAPACITES INDUITES**

- Optimiser son travail avec les feuilles de styles
- Fonction Rechercher/Remplacer avancée pour
- le texte et les objets Interactivités

# **8) LIENS AVEC LES LOGICIELS ADOBE**

La récupération et la modification d'un dessin Illustrator

L'AGENCE, BP 43 465 FARE TONY, 98 713 PAPEETE Tél. : +689 89 70 67 22 - contact@lagence.pf - www.lagence.pf N° organisme de formation : 318 - N° TAHITI : A34535

## **Objectifs pédagogiques**

Créer des maquettes complètes, cohérentes, efficaces en production, et les préparer pour l'impression et l'édition numérique

Bénéficier de nouveaux outils de création de pages permettant l'imbrication souple de divers médias, textes, graphiques, images dans InDesign

#### **Public concerné**

Graphiste, maquettiste, illustrateur Toute personne amenée à concevoir des mises en page élaborées et attractives.

#### **Pré-requis**

Être à l'aise avec l'ordinateur et la bureautique

## **Durée**

20H00

### **Moyens Pédagogiques**

Des exercices pratiques assurent l'acquisition d'un savoir-faire pour une mise en production aisée et immédiate.

Une approche personnalisée : chaque participant apporte un document de son entreprise.

Tous vos exercices et cas pratiques vous sont remis à l'issue de votre formation.

#### **Evaluation du contrôle des connaissances**

Le formateur évalue la progression pédagogique du participant tout au long de la formation au moyen de mises en situation et de travaux pratiques.

#### **Mode de validation de la formation**

Attestation de formation.

# INDESIGN

aen

- L'importation d'un fichier Photoshop
- La manipulation des calques d'un fichier
- Photoshop avec InDesign
- Les nuanciers pour l'échange
- Bridge et mini Bridge

## **9) FORMATS DE PUBLICATION ET SORTIE**

- Exportation en EPS
- La publication au format SWF
- Les différents PDF
- Contrôle en amont et gestion des liens
- La gestion de la couleur et des transparences
- Assemblage

L'AGENCE, BP 43 465 FARE TONY, 98 713 PAPEETE Tél. : +689 89 70 67 22 - contact@lagence.pf - www.lagence.pf N° organisme de formation : 318 - N° TAHITI : A34535